## eVidyalaya Half Yearly Report

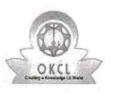

Department of School & Mass Education, Govt. of Odisha

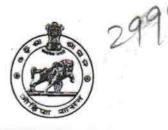

| School Name : GOVT. HIGH SCHOOL, PHIRINGIA |                           |                      |  |  |
|--------------------------------------------|---------------------------|----------------------|--|--|
| U_DISE :<br>21210828303                    | District :<br>KANDHAMAL   | Block :<br>PHIRINGIA |  |  |
| Report Create Date : 00                    | 00-00-00 00:00:00 (42509) |                      |  |  |
|                                            | general info              |                      |  |  |
| » Half Yearly Report No                    |                           | 10                   |  |  |
| » Half Yearly Phase                        |                           | 1                    |  |  |
| » Implementing Partner                     |                           | IL&FS ETS            |  |  |
| » Half Yearly Period from                  |                           | 10/02/2018           |  |  |
| » Half Yearly Period till                  |                           | 04/01/2019           |  |  |
| » School Coordinator Name                  |                           | NARESH               |  |  |

|                                                      | DIGAL      |  |  |
|------------------------------------------------------|------------|--|--|
| Leaves taken for the following Month                 |            |  |  |
| » Leave Month 1                                      | October    |  |  |
| » Leave Days1                                        | 0          |  |  |
| » Leave Month 2                                      | November   |  |  |
| » Leave Days2                                        | 0          |  |  |
| » Leave Month 3                                      | December   |  |  |
| » Leave Days3                                        | 0          |  |  |
| » Leave Month 4                                      | January    |  |  |
| » Leave Days4                                        | 0          |  |  |
| » Leave Month 5                                      | February   |  |  |
| » Leave Days5                                        | 0          |  |  |
| » Leave Month 6                                      | March      |  |  |
| » Leave Days6                                        | 0          |  |  |
| » Leave Month 7                                      | April      |  |  |
| » Leave Days7                                        | 0          |  |  |
| Equipment Downtime D                                 | etails     |  |  |
| » Equipment are in working condition?                | Yes        |  |  |
| » Downtime > 4 Working Days                          | No         |  |  |
| » Action after 4 working days are over for Equipment |            |  |  |
| Training Details                                     |            |  |  |
| » Refresher training Conducted                       | Yes        |  |  |
| » Refresher training Conducted Date                  | 12/10/2018 |  |  |
|                                                      |            |  |  |

» If No; Date for next month

| Educational content Details                 |                  |
|---------------------------------------------|------------------|
| e Content installed?                        | Yes              |
| SMART Content with Educational software?    | Yes              |
| » Stylus/ Pens                              | Yes              |
| > USB Cable                                 | Yes              |
| » Software CDs                              | Yes              |
| » User manual                               | Yes              |
| Recurring Service Details                   | 14               |
| Register Type (Faulty/Stock/Other Register) | YES              |
| Register Quantity Consumed                  | 1                |
| » Blank Sheet of A4 Size                    | Yes              |
| » A4 Blank Sheet Quantity Consumed          | 2500             |
| » Cartridge                                 | Yes              |
| » Cartridge Quantity Consumed               | . 1              |
| » USB Drives                                | Yes              |
| » USB Drives Quantity Consumed              | 1                |
| » Blank DVDs Rewritable                     | Yes              |
| » Blank DVD-RW Quantity Consumed            | 25               |
| » White Board Marker with Duster            | Yes              |
| » Quantity Consumed                         | 6                |
| » Electricity bill                          | Yes              |
| » Internet connectivity                     | Yes              |
| » Reason for Unavailablity                  |                  |
| Electrical Meter Reading and Generator      | Meter Reading    |
| » Generator meter reading                   | 1256             |
| » Electrical meter reading                  | 1636             |
| Equipment replacement deta                  | ils              |
| » Replacement of any Equipment by Agency    | No               |
| » Name of the Equipment                     |                  |
| Theft/Damaged Equipment                     |                  |
| » Equipment theft/damage                    | No               |
| » If Yes; Name the Equipment                |                  |
| Lab Utilization details                     |                  |
| » No. of 9th Class students                 | 118              |
| » 9th Class students attending ICT labs     | . 118            |
| » No. of 10th Class students                | 76               |
| » 10th Class students attending ICT labs    | 76               |
| No. of hours for the following month lab ha | as been utilized |
| » Month-1                                   | October          |

| » Hours1                                  | 45                                          |
|-------------------------------------------|---------------------------------------------|
| Month-2                                   | November                                    |
| » Hours2                                  | 55                                          |
| » Month-3                                 | December<br>45<br>January<br>60<br>February |
| » Hours3                                  |                                             |
| » Month-4                                 |                                             |
| » Hours4                                  |                                             |
| » Month-5                                 |                                             |
| » Hours5                                  | 45                                          |
| » Month-6                                 | March                                       |
| » Hours6                                  | 55                                          |
| » Month-7                                 | April                                       |
| » Hours7                                  | 0                                           |
| Server & Node Downtime details            |                                             |
| » Server Downtime Complaint logged date1  |                                             |
| » Server Downtime Complaint Closure date1 |                                             |
| » Server Downtime Complaint logged date2  |                                             |
| » Server Downtime Complaint Closure date2 |                                             |
| » Server Downtime Complaint logged date3  |                                             |
| » Server Downtime Complaint Closure date3 |                                             |
| » No. of Non-working days in between      | 0                                           |
| » No. of working days in downtime         | 0                                           |
| Stand alone PC downtime details           |                                             |
| PC downtime Complaint logged date1        |                                             |
| » PC downtime Complaint Closure date1     | -                                           |
| » PC downtime Complaint logged date2      | 1)                                          |
| » PC downtime Complaint Closure date2     |                                             |
| » PC downtime Complaint logged date3      | 1                                           |
| » PC downtime Complaint Closure date3     | ******                                      |
| » No. of Non-working days in between      | 0                                           |
| » No. of working days in downtime         | 0                                           |
| UPS downtime details                      | 14                                          |
| » UPS downtime Complaint logged date1     |                                             |
| » UPS downtime Complaint Closure date1    |                                             |
| » UPS downtime Complaint logged date2     |                                             |
| » UPS downtime Complaint Closure date2    | 1                                           |
| » UPS downtime Complaint logged date3     |                                             |
| » UPS downtime Complaint Closure date3    |                                             |
| » No. of Non-working days in between      | 0                                           |
| » No. of working days in downtime         | 0                                           |
| Genset downtime details                   |                                             |

| » UPS downtime Complaint logged date1         |              |
|-----------------------------------------------|--------------|
| » UPS downtime Complaint Closure date1        |              |
| » UPS downtime Complaint logged date2         |              |
| » UPS downtime Complaint Closure date2        |              |
| » UPS downtime Complaint logged date3         |              |
| » UPS downtime Complaint Closure date3        |              |
| » No. of Non-working days in between          | 0            |
| » No. of working days in downtime             | 0            |
| Integrated Computer Projector down            | time details |
| » Projector downtime Complaint logged date1   |              |
| » Projector downtime Complaint Closure date1  |              |
| » Projector downtime Complaint logged date2   |              |
| » Projector downtime Complaint Closure date2  |              |
| » Projector downtime Complaint logged date3   |              |
| » Projector downtime Complaint Closure date3  |              |
| » No. of Non-working days in between          | 0            |
| » No. of working days in downtime             | 0            |
| Printer downtime details                      |              |
| » Printer downtime Complaint logged date1     |              |
| » Printer downtime Complaint Closure date1    |              |
| » Printer downtime Complaint logged date2     |              |
| » Printer downtime Complaint Closure date2    |              |
| » Printer downtime Complaint logged date3     |              |
| » Printer downtime Complaint Closure date3    |              |
| » No. of Non-working days in between          | 0            |
| » No. of working days in downtime             | 0            |
| Interactive White Board (IWB) down            | time details |
| » IWB downtime Complaint logged date1         | 21 a         |
| » IWB downtime Complaint Closure date1        |              |
| » IWB downtime Complaint logged date2         |              |
| » IWB downtime Complaint Closure date2        |              |
| » IWB downtime Complaint logged date3         |              |
| » IWB downtime Complaint Closure date3        |              |
| » No. of Non-working days in between          | 0            |
| » No. of working days in downtime             | 0            |
| Servo stabilizer downtime de                  | etails       |
| » stabilizer downtime Complaint logged date1  |              |
| » stabilizer downtime Complaint Closure date1 |              |
| » stabilizer downtime Complaint logged date2  |              |
| » stabilizer downtime Complaint Closure date2 |              |
| » stabilizer downtime Complaint logged date3  |              |

| » No. of Non-working days in between          | 0                                       |
|-----------------------------------------------|-----------------------------------------|
| » No. of working days in downtime             | 0                                       |
| Switch, Networking Components and other p     | eripheral downtime deta                 |
| » peripheral downtime Complaint logged date1  |                                         |
| » peripheral downtime Complaint Closure date1 | *************************************** |
| » peripheral downtime Complaint logged date2  |                                         |
| » peripheral downtime Complaint Closure date2 |                                         |
| » peripheral downtime Complaint logged date3  |                                         |
| » peripheral downtime Complaint Closure date3 |                                         |
| » No. of Non-working days in between          | 0                                       |
| » No. of working days in downtime             | 0                                       |

30-419 HEADMASTER Govt. (SSD)High School, Phiringia Signature of Head Master/Mistress with Seal